Tower of Babel or How to turn an elephant into a polyglot Pavlo Golub

Senior Database Consultant

- pavlo.golub@cybertec.at  $|\!\!\times\!\!|$
- @PavloGolub

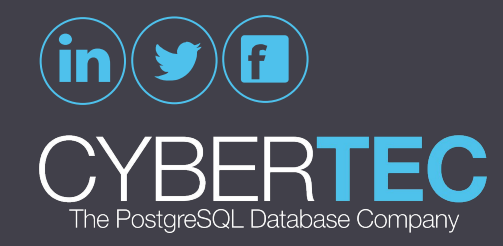

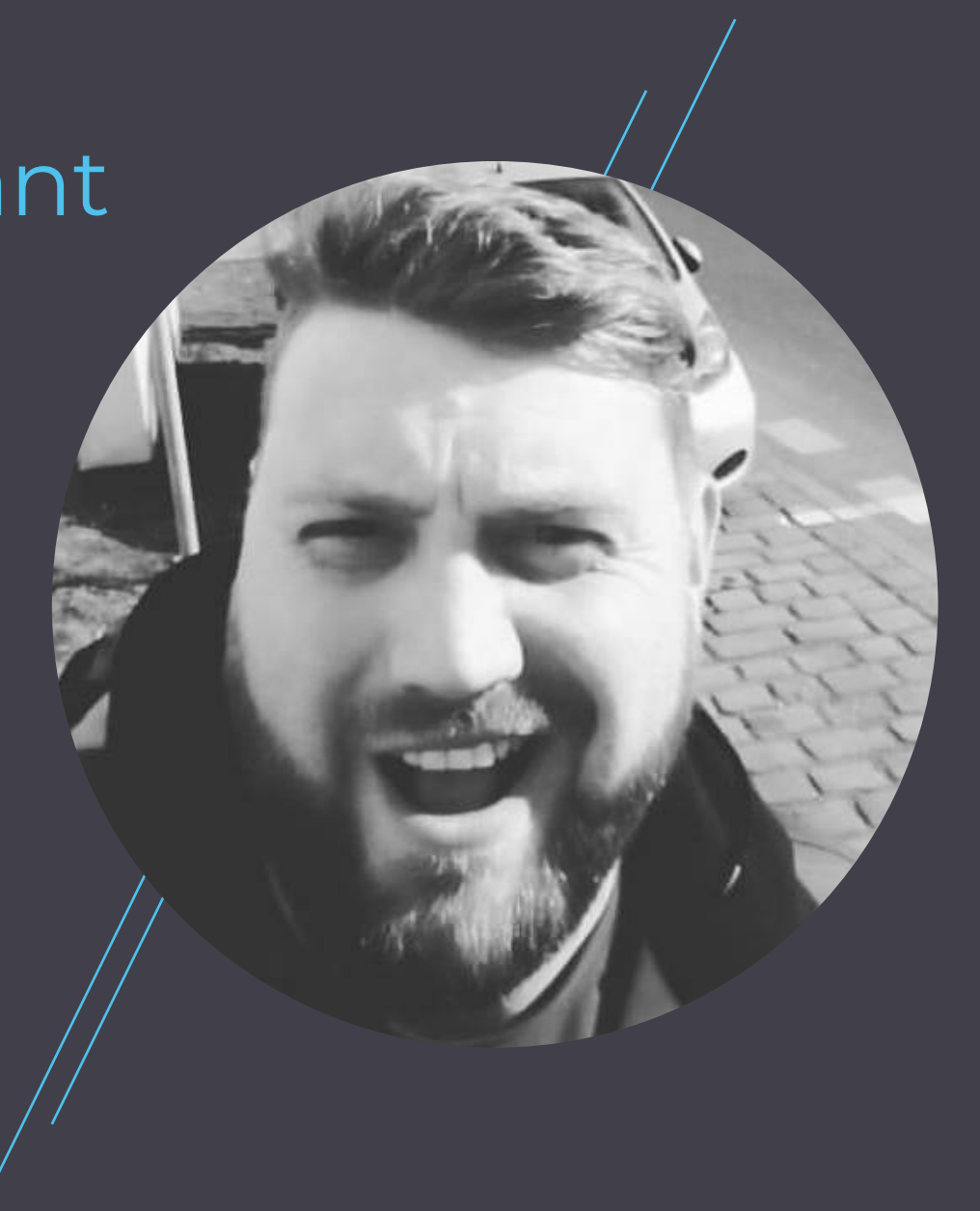

# About **CYBERTEC**

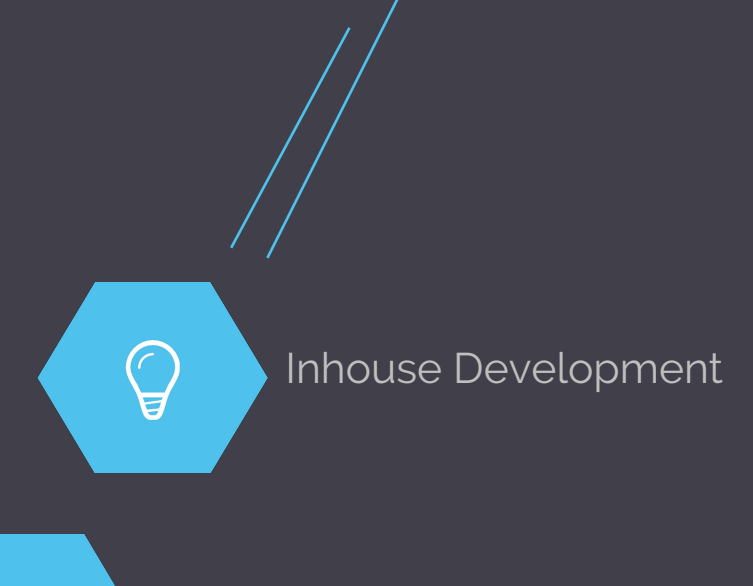

20

International team of developers

 $\mathcal{D}$ 

Specialized in Data services

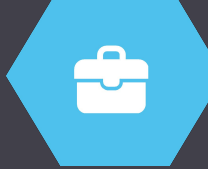

Owner-managed since 2000

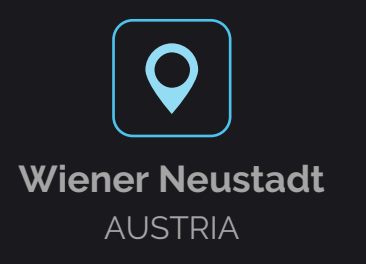

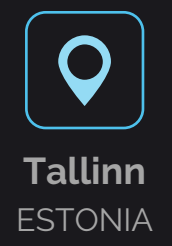

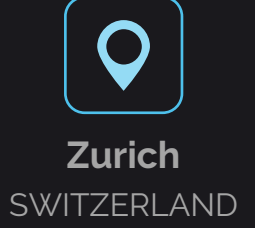

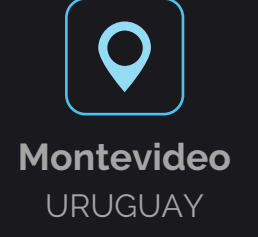

#### **CYBERTEC** Worldwide

O

 $\ddot{\bullet}$ 

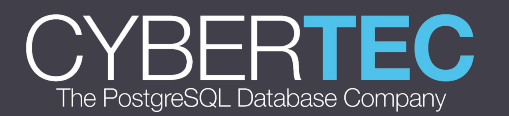

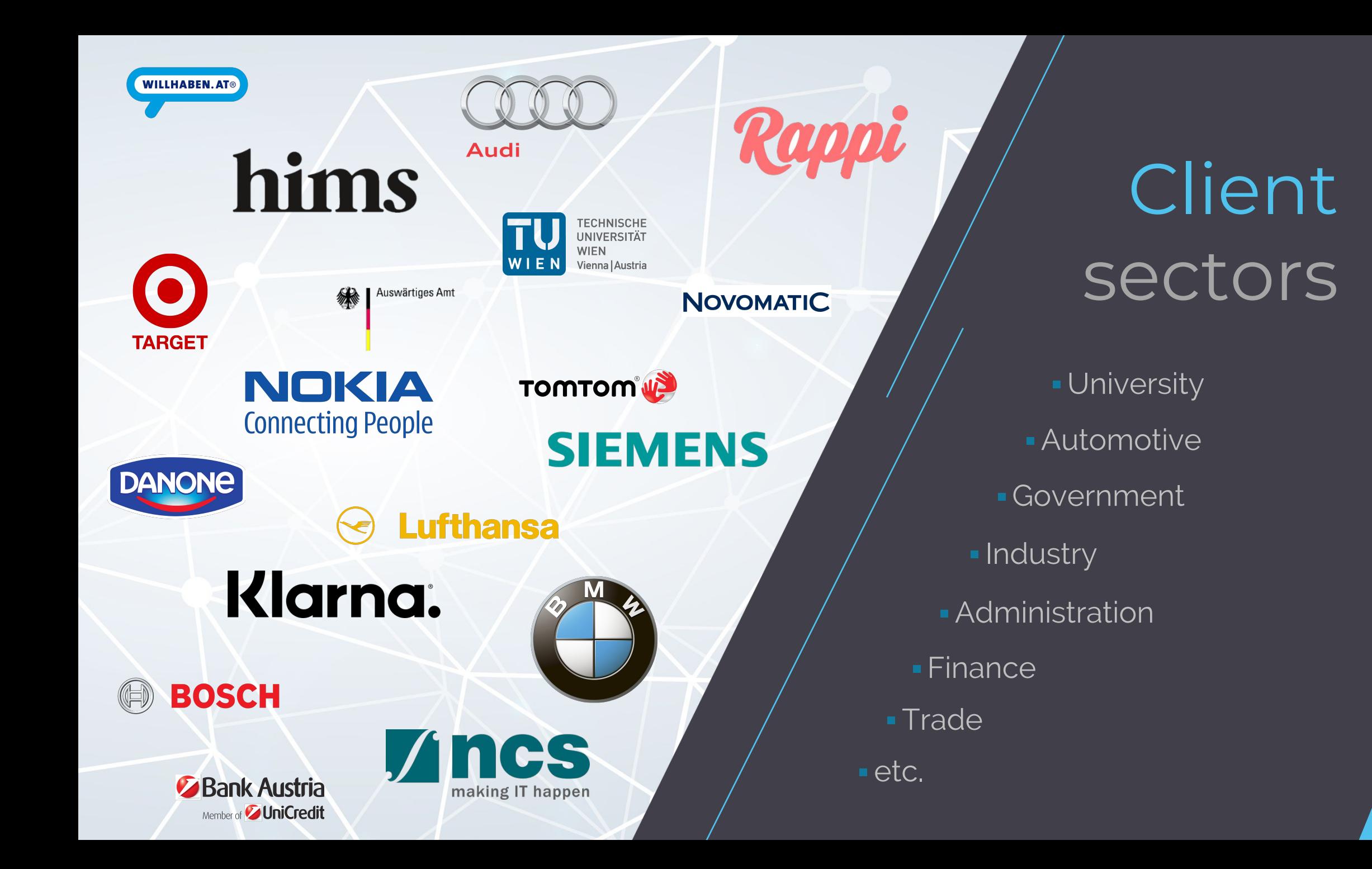

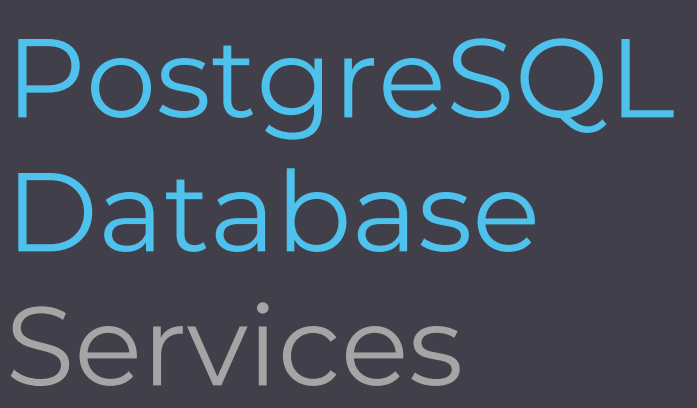

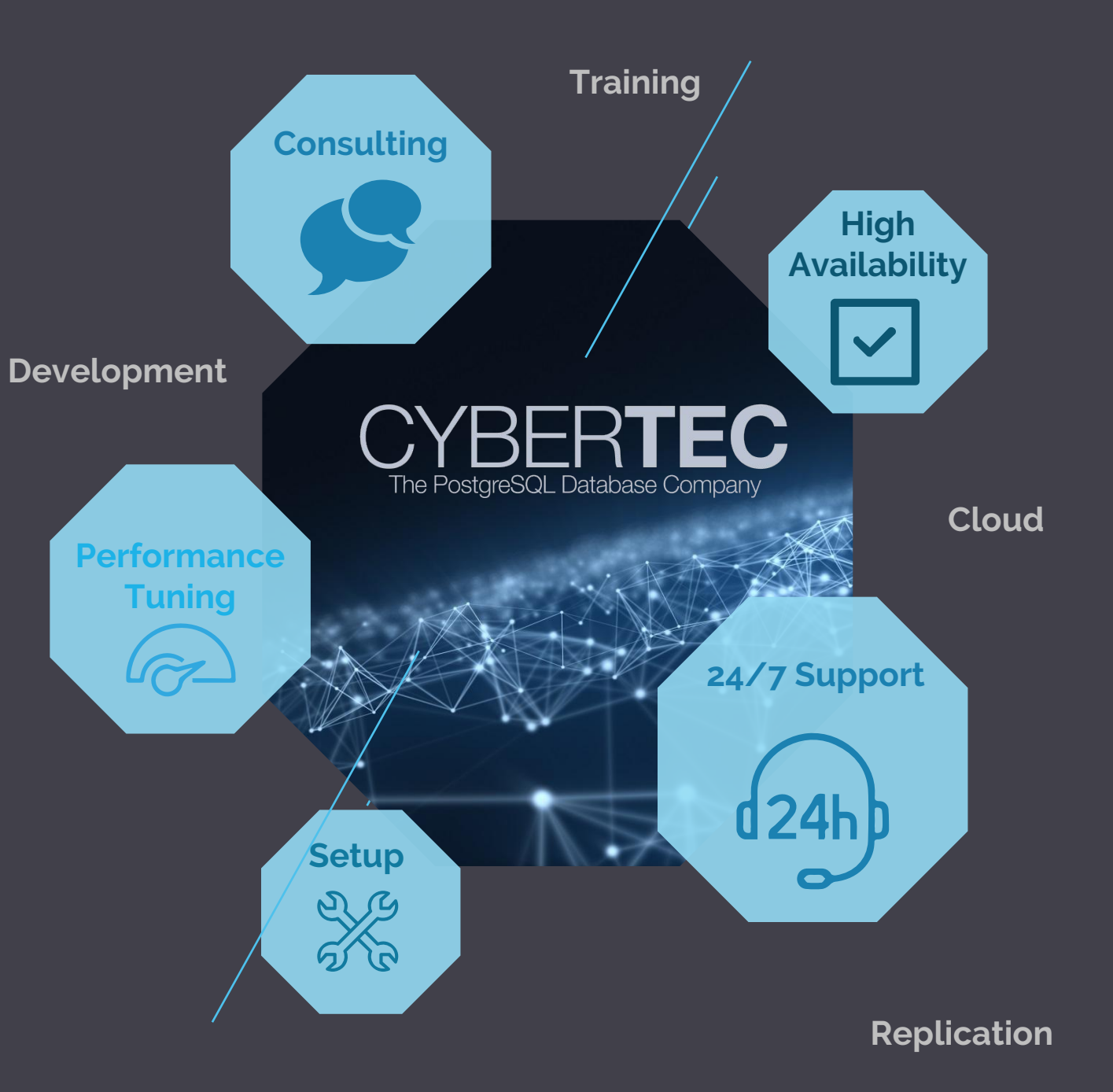

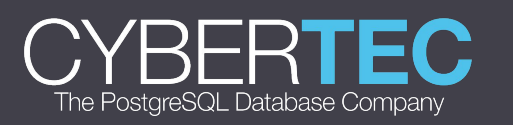

## DATA Services

- **EXEC** Artificial Intelligence
- **Machine learning**
- BIG DATA
- **·** Business Intelligence
- Data Mining

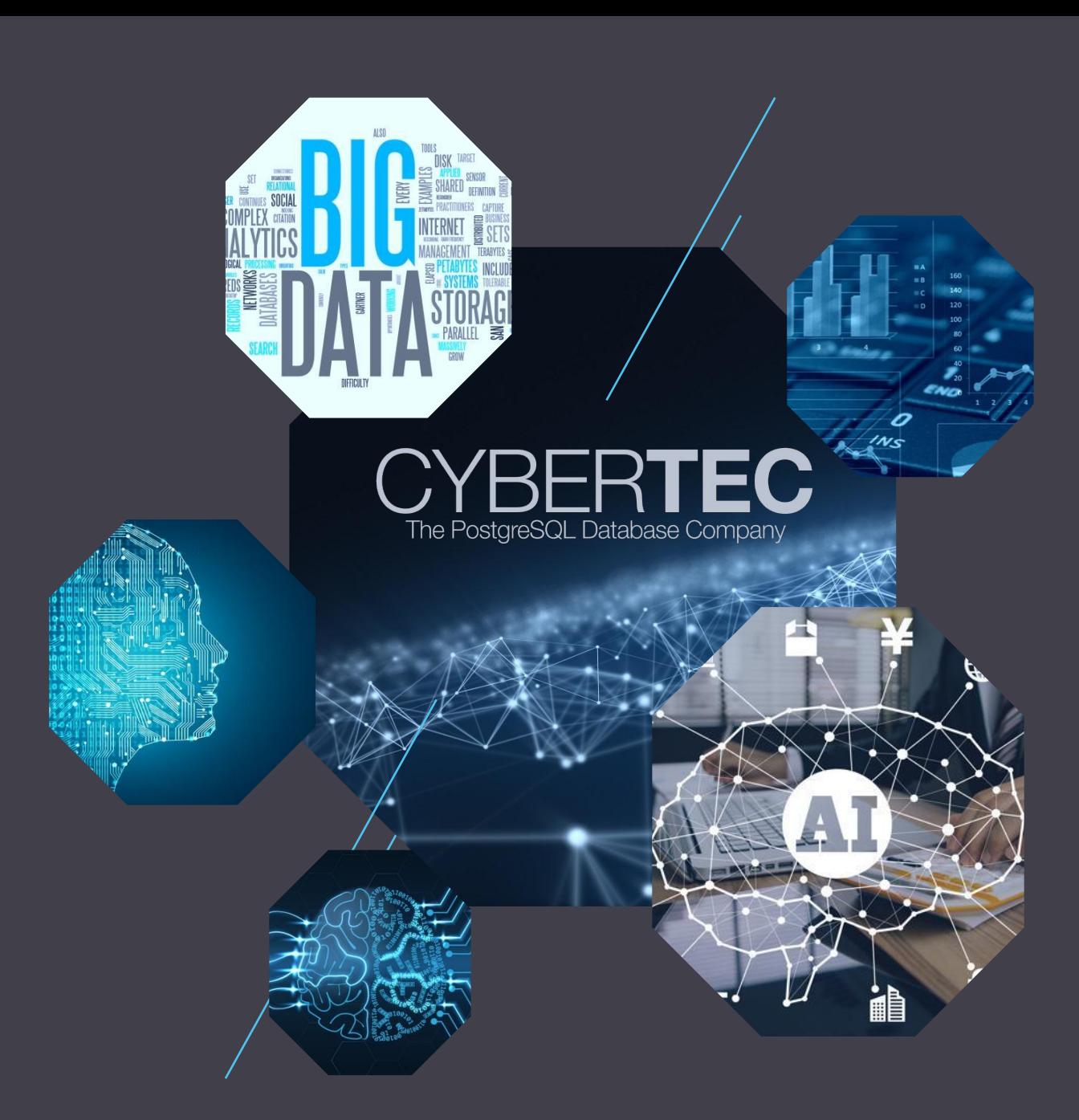

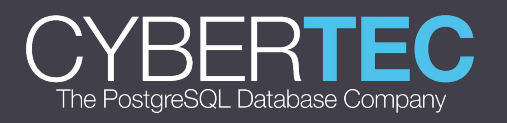

## Intro

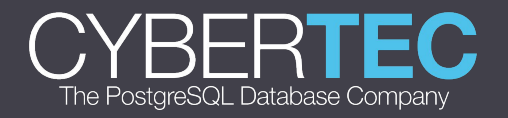

### Some facts

- 72.4% of consumers say they would be more likely to buy/use a product with information in their own language
- Content offered in only one language can address at most 30% of the total online population
- It would take over 7,000 languages to reach the whole world population, but it only 83 languages to reach 80 percent of it

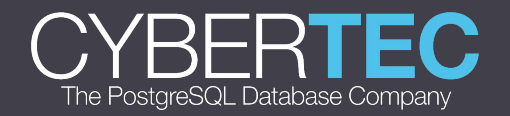

### Top10 Internet languages

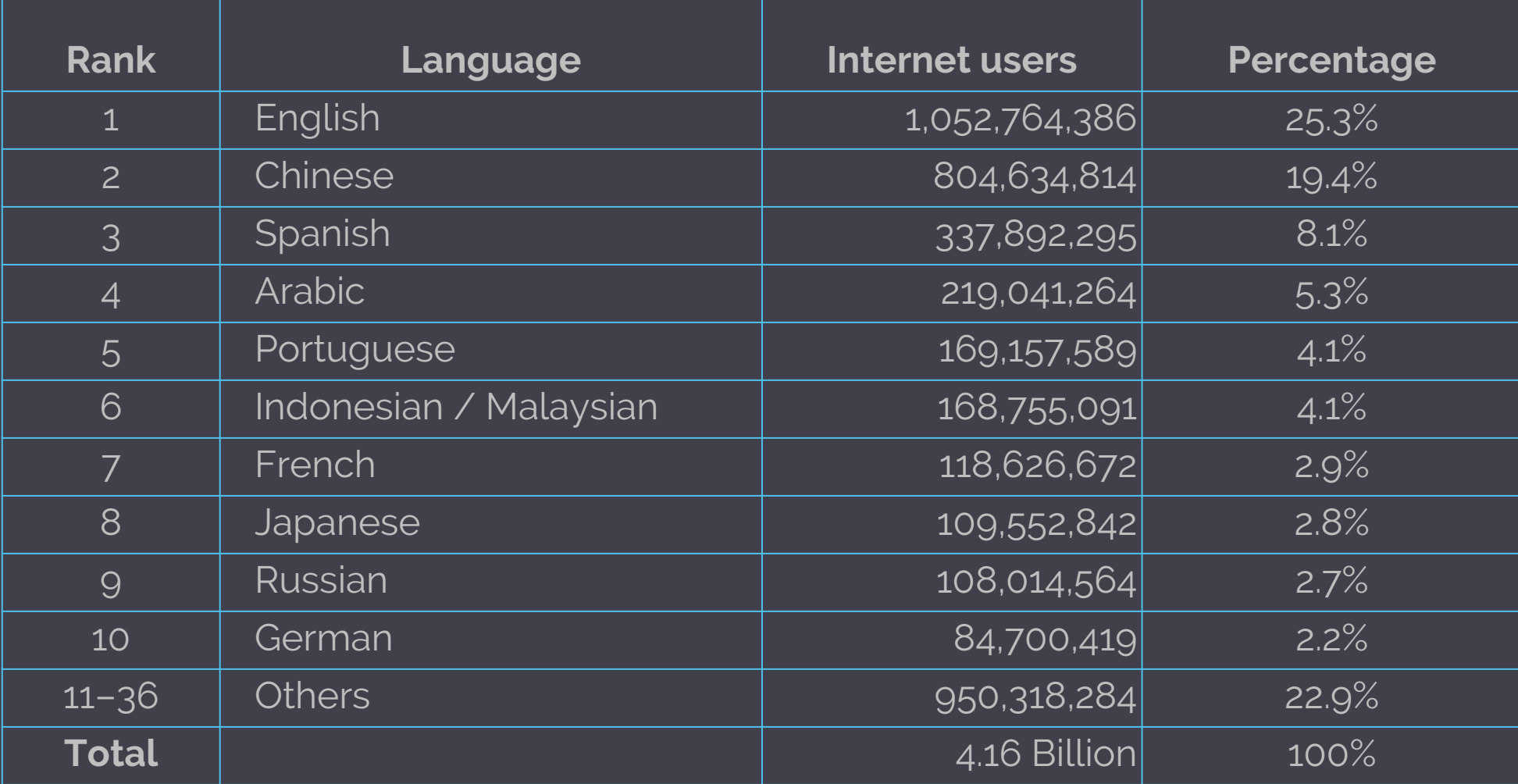

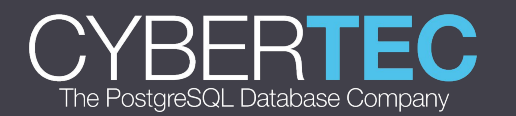

#### Top10 Internet languages

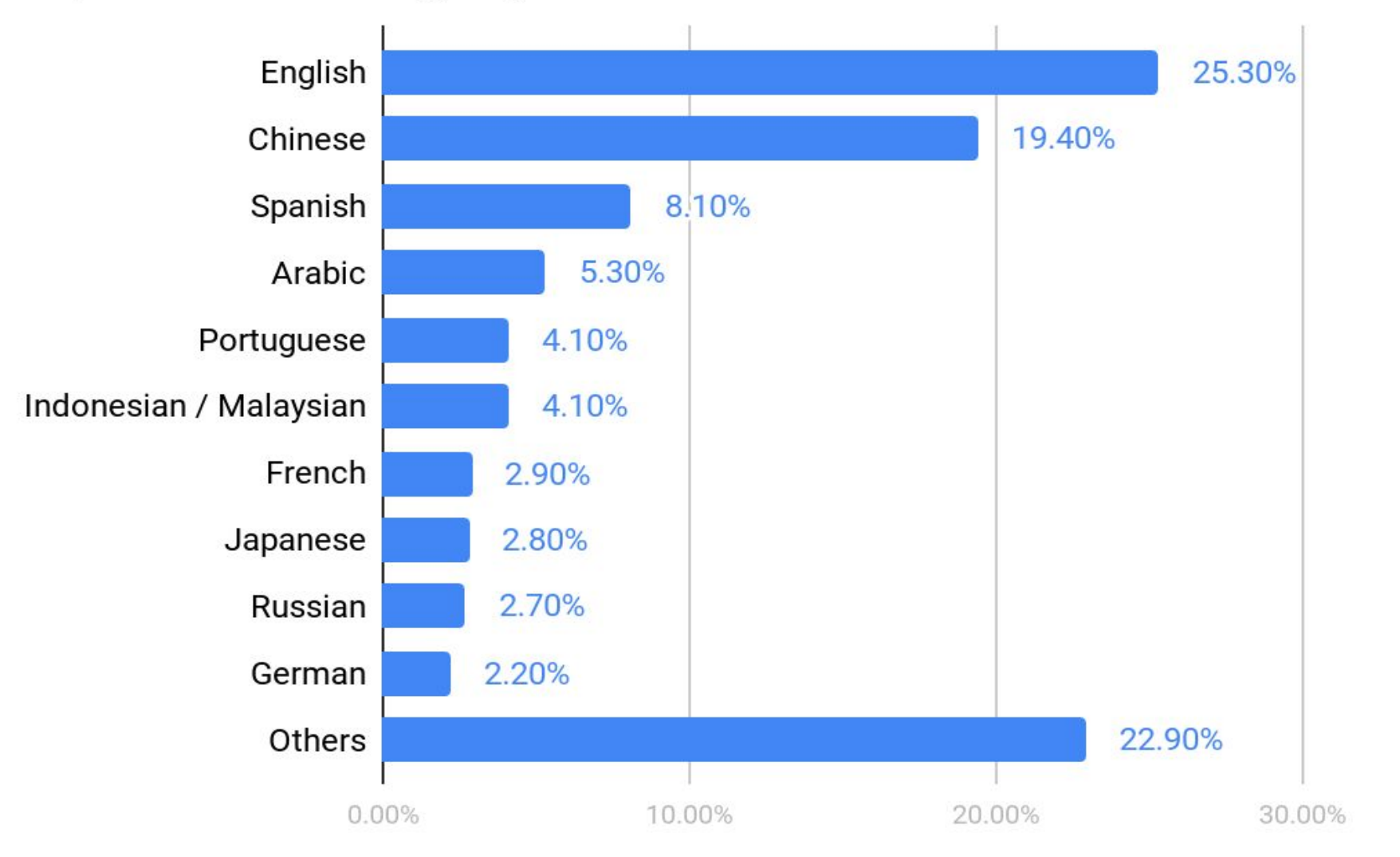

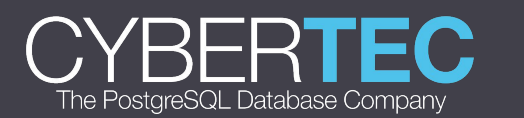

#### You have to translate

- you want your product in a government sector
- you want your product in an education sphere
- you want to pass some corporate restrictions
- you want licensing

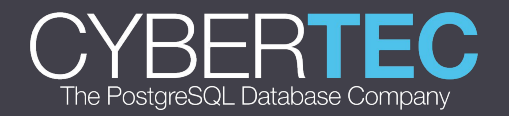

#### You want to translate

- you want local communities
- you want to improve user adoption
- you want to open new markets and countries
- you want to build credebility

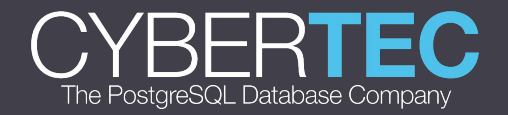

**localization help us spread the PostgreSQL localization help us in building community localization may be done by non-developers this is excellent area for beginners** 

WHY we want localization

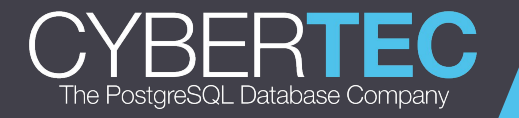

# Internationalization i18n

is the process of designing a software application so that it can be adapted to various languages and regions without engineering changes.

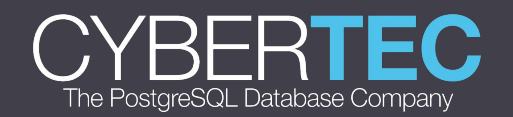

# Localization l10n

is the process of adapting internationalized software for a specific region or language by translating text and adding locale-specific components

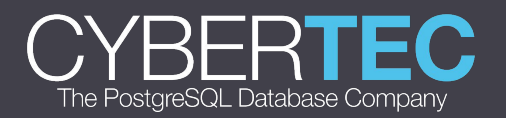

#### **Gettext**

- library for i18n and l10n
- supports many languages
- supports plurals and genders
- supports context comments
- no source tree needed for translation
- all strings are gathered to the .po file
- po file compiled to ano file after translation
- each translated string searched in .mo file by hash

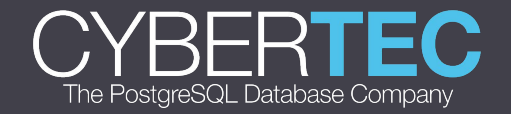

#### .c source example

```
fprintf(output, _("psql is the PostgreSQL interactive terminal.\n"));
fprintf(output, _("Usage:\n"));
fprintf(output, _(" psql [OPTION]... [DBNAME [USERNAME]]\n\n"));
```
**fprintf(output, \_("General options:\n"));**

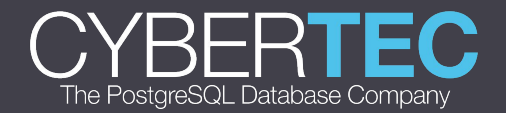

**...**

#### .pot generated by xgettext

**#: help.c:73**

**#, c-format**

**msgid "psql is the PostgreSQL interactive terminal.\n" msgstr ""**

**#: help.c:74 help.c:345 help.c:419 help.c:462 #, c-format msgid "Usage:\n" msgstr ""**

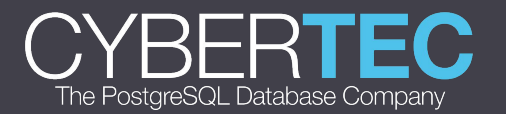

#### **PostgreSQL uses Gettext system**

- **Developers call gettext (\_) function**
- **Strings parsed and gatherd into .po file**
- **Translators work with them**
- **Result .po files compiled to .mo files then**

WHAT is under the hood

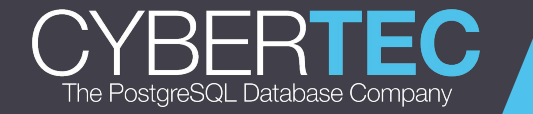

State of affairs

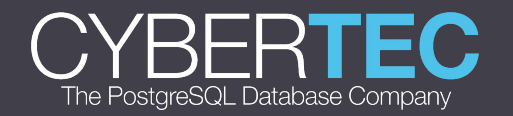

### Top10 Internet languages

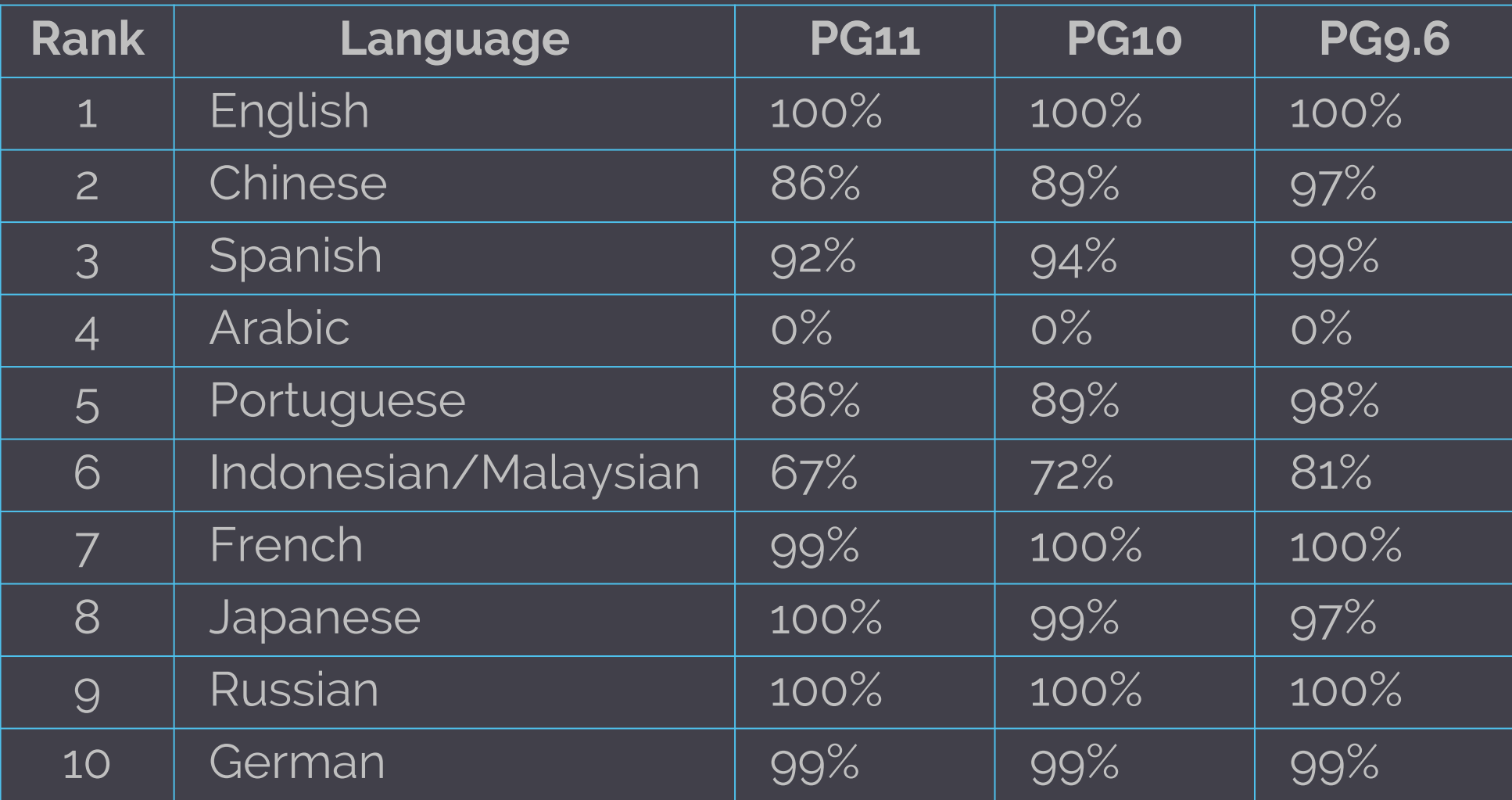

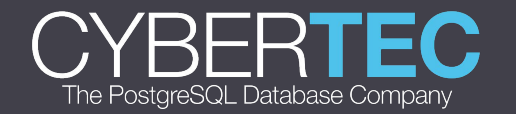

#### Тор10 інтернет мов

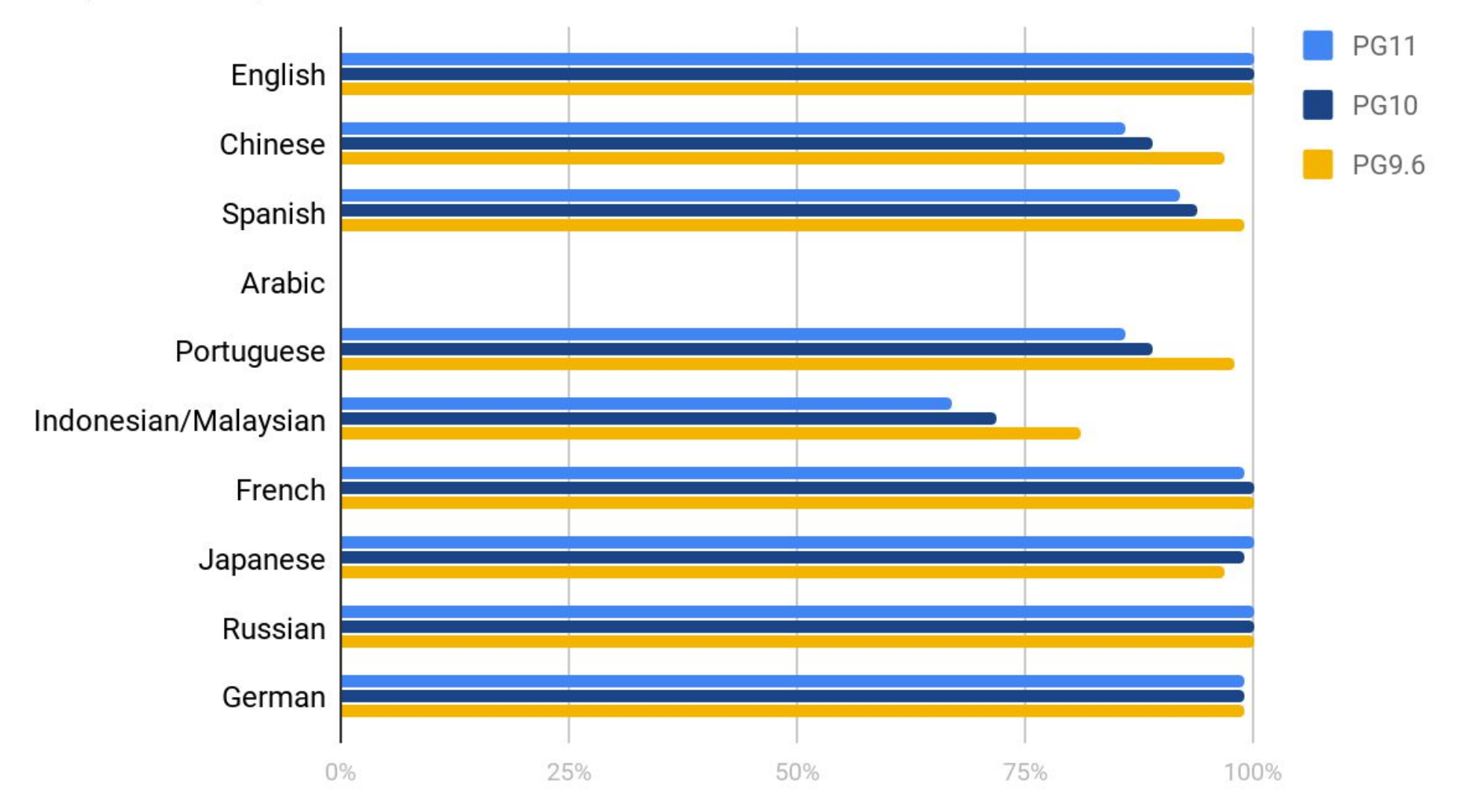

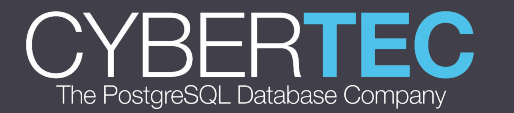

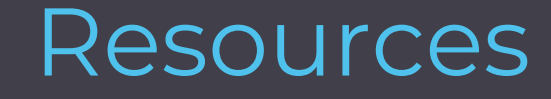

- wiki.postgresql.org/wiki/NLS
- babel.postgresql.org
- pgsql-translators@postgresql.org

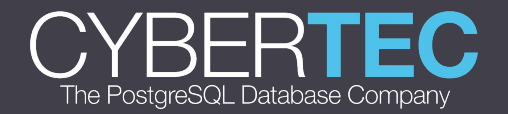

## Workflow

- 1. Go to babel.postgresql.org
- 2. Choose language
- 3. Choose PostgreSQL release
- 4. Download .pot or .po file
- 5. Work with it (poEdit, KBabel, Emacs, Sublime etc.)
- 6. Review and check it
- 7. Submit to redmine.postgresql.org or to pgsql-translators (?)
- 8. PROFIT!!!11

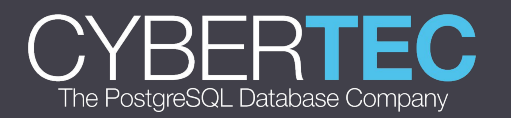

Demo of the localization process

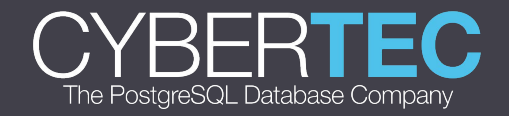

### Proposed Workflow

- 1. Go to crowdin.com/project/postgresql
- 2. Choose language
- 3. Choose PostgreSQL release and resource
- 4. Work with it online using your browser
- 5. Translate or review strings (if you have permissions)
- 6. Reviewer checks translations and commit it back to pgsql-translators
- 7. PROFIT!!!11

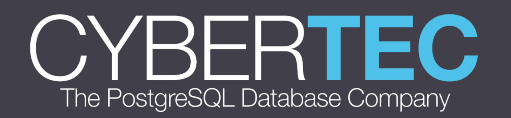

Demo of the Crowdin platform for open-source

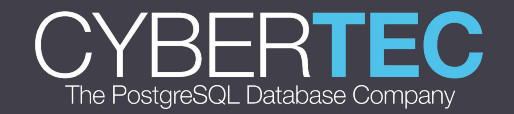

 It is strongly recommended that you plan your presentation to avoid any requirement for Wi-Fi.

Whilst we do not expect problems, as you can imagine if there is going to be one, it will be right as you need it the most!

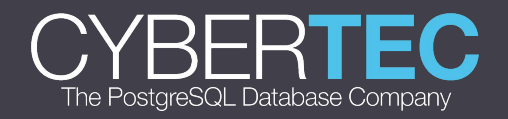

### Admin workflow

1. Check translations updates on babel.postgresql.org

2. Upload it to transifex

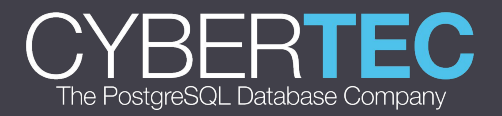

- **● No 3rd party soft needed**
- **● Unified translation environment**
- **● Dashboard and notifications**
- **● Communication between users**
- **● Tags, history, glossary, suggestions**
- **● Instant saving, instant reviewing**
- **● Shared translation memory for all resources**
- **● Role system: admins, translators, reviewers**
- **● Pro-translators to hire**

PROS of online translation platform

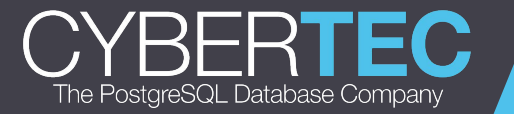

- **● You should be online**
- **● Browser is not the fastest environment**
- **● Some hotkeys may interfere with browser or extensions**
- **● Free translation is possible only for OSI licenced software**

**CONS** of online translation platform

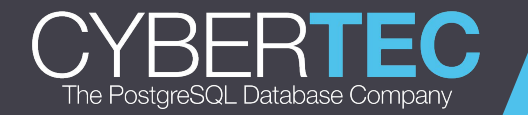

## QUESTIONS

Feedback: https://2018.pgconf.eu/f

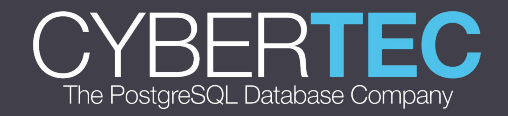